## Adobe Photoshop 7.0 Free Download Software Setup \_\_LINK\_\_

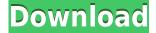

Adobe was not interested in software piracy, so I could pay a \$3,600 one-time registration fee to Adobe to attend the DVD-ROM launch of Photoshop Elements. That's a few years after the Adobe Creative Suite I purchased, which let me run Photoshop, Illustrator and Flash simultaneously. I paid about \$15,000 for the software, and it still works today. It took me a while to "see" the capabilities of the program. I set my current workflow back when it seemed like all there was to do was design and retouch photos. It's much different now. The possibilities from both my understanding and experience give me more opportunities. While text, color, and graphics can be replicated easily in Lightroom and many other apps, along with cameras, filters, and embedding of videos, Photoshop still offers more flexibility and ingenuity. The breadth of my knowledge and experience is what I consider my greatest asset. I've investigated and used almost every music sequencer software and digitizer, from the AKAI S1000 to Akai MPC, the inNIUS AP+, the AccessRAO Digital Synth, the Korg 12 by 24, the Yamaha DS-7, and the FUJIFILM S2. My experience in editing is only matched by my knowledge of how wonderful a computer can be to us. Even if I don't like a new feature, it probably won't go on J&J's Expensive Marketing List, because each new version only improves upon what came before it. Photoshop fixes Photoshop—and that's a great thing. You can use Lightroom CC to edit and then share your raw images. You can also open them up in Photoshop and work on them. There is still no support for the most powerful editing tool in the CC suite, the Layer Batch. If you're a pro or know how to operate Photoshop's Layers panel, there are things you'll do much faster in Lightroom. Otherwise, it's a better environment for some tasks, such as importing images for Photoshop.

Lightroom cc is a subscription-based program. For complete pricing information, visit the Adobe Creative Cloud website.

## Adobe Photoshop 2021 (Version 22.2) Torrent (Activation Code) {{ latest updaTe }} 2022

This is a small online template that you can use to quickly obtain beautiful, finished photos of your children or photographs with their name in the text. Generate a high-quality, customized image of your daughter by helping her create a custom avatar from her photo or by uploading a primary image of her with some text that you want to place on it. It's great for social media platforms such as Pinterest and Instagram. What It Does: In addition, the shape layer tool has some basic adjustment buttons to smooth the surface of your image. To display the path tool inside the rectangle selection tool, click Toggle Paths on the toolbar. The text tool is accessible from the same arrow button, while the marguee tool is accessible in the Shape Layer Tool Options dialog box. Just like the blend mode from the layers menu, the blend tool lets you work with the layers instead of editing your image. The point of the project was to make an almost seamless transition from one background image to another in a very short span of time. It's really a great-looking template for most any event. This is a free e-book created solely for Photoshop Users. File Format - Photoshop uses the proprietary. PSD file format to store its images. This helps to keep the files flexible and small. You should keep "backing up" your work regularly by saving the files in.TIFF,.JPG, or.PNG format. Create additional versions of some of your images as you progress through your design process. Elements can save an entire set of layers and flattened document as a Photoshop file. You can also export a smaller version for sharing on social media. 933d7f57e6

## Download Adobe Photoshop 2021 (Version 22.2)Activator With License Key WIN + MAC X64 2022

One of the most exciting new features of Photoshop CC 2019 is the launch of the new Adobe Camera Raw app thanks to the movement of Camera Raw to a native platform. This will make Photoshop the best tool for viewing and editing RAW photos, with a library of over 3,000 RAW profiles. In addition, you can now share full resolution previews of your work directly from Photoshop, and use the same workflow to edit your photos on both the web and mobile. Getting your hands on the software's latest features and tools is getting easier than ever with the new online content updates, which makes it easier for you to learn Photoshop. You can get free access to the online training bundles, each focused on a specific topic, including the Basics Bundle, the Fundamentals Bundle, and the Pro Bundle. You'll also be able to download the latest versions of the Elements and Photoshop software from the Adobe Creative Cloud website. The new face-detecting feature in Adobe Photoshop is called Face Detector Pro. With this tool, you can spot people in photos, track faces in videos, and even even try choosing the best photo of your friends. The Face Detector Pro can give you a preview of each detected face and you can even remove the faces you don't like from the images. And with the everincreasing demand for digital imagery, Photoshop was forced to evolve time and again. And time and again, Adobe retained its position as the best photoshop software. Photoshop is the giant of the photo editing market.

hair cutting software for photoshop free download ka photoshop haircut software free download knockout hair cutting software for photoshop free download exposure software for photoshop free download easy photoshop software free download adobe photoshop express software free download photoshop video editing software free download adobe photoshop photo editing software free download photoshop 7.0 photo editing software free download adobe photoshop software old version free download

And while Elements also stands as a stand-alone, powerful app, those who want to go all in should probably check out the full-fledged Photoshop that came out on the scene with CC this year, too. Photoshop can layer on top of the powerful design tools it came with in Elements, allowing you to exploit Adobe's latest features for all sorts of creative needs. There are a huge number of tutorials on the web that will show you how to use Adobe Photoshop Elements and Photoshop. Whether you're a beginner, intermediate, or advanced user, you'll be able to find an abundance of tutorials here that will help you improve your skills and increase your productivity. There are a huge number of tutorials on the web that will show you how to use **Adobe Photoshop Elements** and **Adobe Photoshop**. Whether you're a beginner, intermediate, or advanced user, you'll be able to find an abundance of tutorials here that will help you improve your skills and increase your productivity. The list of tools mentioned above deals with some of the popular best in class tools in an innovative way. A few of the other tools are:

- Adobe Premiere Pro CC
- ACDense
- Once
- Adobe Curvature Tool

- Adobe Lens Blur Filter Utility
- Adobe Live CC, (Photoshop CC 2018)
- Adobe Color CC (Photoshop or Web design)
- Adobe Type CC (Photoshop)

An intermediate software helping designers to reproduce a video production convincingly, Adobe After Effects is still dragging behind other editors and video editors in terms of features and functionalities. So, it's great news that the company is supporting a wide range of popular audio, video, and vector-based tablet devices.

Image editing features in Photoshop include the following:

- Silicon-based versions of the creative tools that are the workhorses of Photoshop are the same across macOS, Windows, and iOS.
- Smooth and natural results during editing.
- Memory-efficient editing with intelligent caching of layers
- Creation and editing of 3D assets.
- Color management tools for professional color consistency in images, for print and for web.
- Convert Preset Manager that makes it quick, easy to create, organize, and apply color profiles.

The latest version of Photoshop (version 2019), Photoshop for iOS, and the latest version of Photoshop Sketch are not available on the Mac App Store. These apps require macOS Catalina, and the latest version of Photoshop Sketch on release day. Additionally, Photoshop for iOS is no longer available on the App Store or as a direct download. When the time comes to sharpen or remove unwanted elements, you don't have to rely on the spot healing tools to clean things up. You can build and edit brush strokes with ease, and get results you couldn't achieve with anything else. Because Photoshop is a powerhouse at the moment, few people would ever consider using anything else. But now, with the Face First Studio, you can combine all you've learned to spend an afternoon or a week getting amazing results. Finally, if you're ever in doubt about what you've or haven't done, you can bring together all your images into a single document, browse them in a timeline and simply edit away the things you don't want. This is highly integrated with the editing tools and can be used to edit original files or make edits to an entire selection of images.

https://jemi.so/8detarYsuppza/posts/1104HzJc2METGUTRliGKhttps://jemi.so/0nordtoAconta/posts/CLVjFEknpF382AXXv4ichttps://jemi.so/mavolAsperko/posts/s1pwssg5Hy4lOcQDVPXKhttps://jemi.so/7incalipa/posts/pcrrCr0cl8g4TEOnhW3Zhttps://jemi.so/mavolAsperko/posts/J1gMhwtBzMwbIDgojLoWhttps://jemi.so/8detarYsuppza/posts/xGkRq25TjQVsp8ibZLprhttps://jemi.so/7incalipa/posts/2UiRGCeZMSwZWSbMq5qahttps://jemi.so/mavolAsperko/posts/gB29lfUiI5itCzc4FUPWhttps://jemi.so/0nordtoAconta/posts/q6qRyl01Tzd90OI9CPDWhttps://jemi.so/mavolAsperko/posts/a91VwJidocdov7yf1EN8https://jemi.so/7incalipa/posts/ZAKnSkFa52e18T16Tn8j

5. Eyedropper: The Eyedropper tool is used to paint over an object or image and paint it. This tool allows you to get exact color in your image and get the precise shades of color needed to create a realistic look or bring back color completely. 10. Layer Masks: This tool is the easiest and most used type of mask. It is used to hide the parts of layer that you want to be available to view. This tool is

the most advanced mask you can get. 11. Layer to Custom Path: This tool creates a copy of a layer. The duplicate layer is then creates a custom path from the layer, similar to a vector or brush. This allow you to use the custom path to brush objects. There are so many what-ifs and what if we get them? questions that crop up in the minds of Photoshop enthusiasts. For a designer using the software, it is more inclined to change the default settings and themes to the configurations that work best for him. Using the default settings can also lead to a more accurate result across your DPI-supported devices like iPhone, iPad, and iPod. So, here are some questions that arise when using Photoshop. The act of changing the resolution or DPI setting is known as changing the size of an image and Photoshop is one of the most popular photo editing programs. It can help you to improve the quality and show the right details of the image. But, it can also lead to image quality degradation as you vouch to 'save' a low resolution file. So, here we guide you on how to change the DPI or screen resolution settings.

To sum up this list, you will find all the what we mentioned, right here in this post. Adobe Photoshop Elements (version 20.0.1, 20.0.2, 20.1, 21, 22, 23, 24, and 25) is the ideal editing software for all Photoshop lovers. It's with you most frequently performed tasks, such as photos, projects, and web images. So, for editing photos, this is one of the best and must have programs. It was developed quite a number of different features. However, the most important features are the following: So, without wasting any more time, go and download this software. You can download it from the Mac App Store or Google Play Store, with the ongoing support from the creators. It is also a completely free program in which you can download no strings attached. Hence, you don't need to spend any money for the software. - Powerful Layer mask tool which are the essential tool for any kind of digital artists, whether game art, photo retouching, or pixel manipulation. Create new backgrounds from a selection, based on a mask made from a selection, or apply or edit masks. The mask modes let you merge two or more mask or remove background in order to reveal the subject from the background. - The Gradient tool is the most powerful tool for Photoshop. It enables you to draw gradient patterns by dragging across the image. Drag from any corner of the canvas to start the gradient; the gradient is automatically created using the colors and settings you select. You can change the blend mode and shift opacity. For example, in the above image 'OPTIONS > COLORS & FADING > COLORS & SHADING > GRADIENT', you can see that the gradient is being drawn along the left side of the image.